# **Table of Contents**

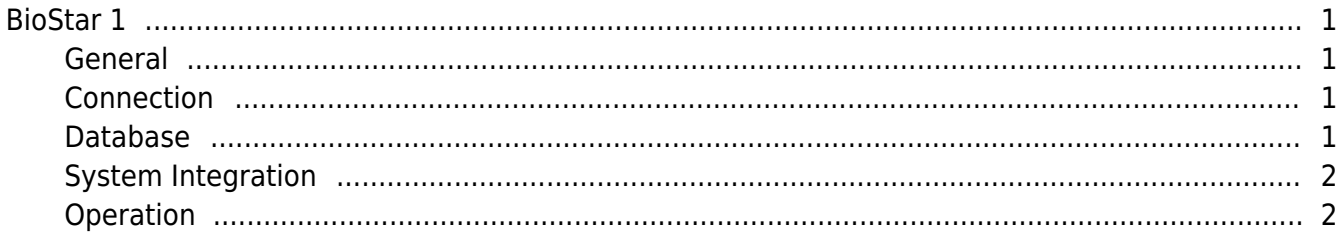

 $\overline{1}$ 

## [FAQ,](http://kb.supremainc.com/knowledge/doku.php?id=tag:faq&do=showtag&tag=FAQ) [BioStar 1](http://kb.supremainc.com/knowledge/doku.php?id=tag:biostar_1&do=showtag&tag=BioStar_1)

# <span id="page-1-0"></span>**BioStar 1**

Frequently asked questions about BioStar 1.

#### <span id="page-1-1"></span> **General**

- [BioStar V1.8 Server Matching](http://kb.supremainc.com/knowledge/doku.php?id=en:1xfaq_biostar_v1_8_server_matching)
- [Differences between BioStar Videophone and BioStar Videophone Beta](http://kb.supremainc.com/knowledge/doku.php?id=en:1xfaq_compare_videophone_videophonebeta)
- [Automatic time synchronization](http://kb.supremainc.com/knowledge/doku.php?id=en:1xfaq_automatic_time_synchronization)
- [MSB and LSB in Card ID Format](http://kb.supremainc.com/knowledge/doku.php?id=en:1xfaq_msb_and_lsb_in_card_id_format)
- [Installing BioStar on Windows 10](http://kb.supremainc.com/knowledge/doku.php?id=en:1xfaq_installing_biostar_on_windows_8)
- [How to install USB driver on Windows 8 64bit](http://kb.supremainc.com/knowledge/doku.php?id=en:1xfaq_biostar1x_usb_driver_installation_windows8_64bit)
- [Error messages related to BioStar Software License](http://kb.supremainc.com/knowledge/doku.php?id=en:1xfaq_error_messages_related_to_biostar_software_license)
- [MTU and Suprema devices](http://kb.supremainc.com/knowledge/doku.php?id=en:1xfaq_mtu_and_suprema_devices)
- [How to enroll a fingerprint](http://kb.supremainc.com/knowledge/doku.php?id=en:1xfaq_how_to_enroll_a_fingerprint)
- [How to resolve False Rejection Issue](http://kb.supremainc.com/knowledge/doku.php?id=en:1xfaq_how_to_resolve_frr)
- [How to Upgrade BioStar 1](http://kb.supremainc.com/knowledge/doku.php?id=en:1xfaq_how_to_upgrade_biostar)

#### <span id="page-1-2"></span> **Connection**

- [Understanding Wiegand](http://kb.supremainc.com/knowledge/doku.php?id=en:1xfaq_understanding_wiegand)
- [How to connect Secure IO to BioStation T2](http://kb.supremainc.com/knowledge/doku.php?id=en:1xfaq_how_to_connect_secure_io_to_biostation_t2)
- [How to connect two devices to one door without using RS485](http://kb.supremainc.com/knowledge/doku.php?id=en:1xfaq_how_to_connect_two_devices_to_one_door_without_using_rs485)
- [What network port BioStar server & device use](http://kb.supremainc.com/knowledge/doku.php?id=en:1xfaq_what_network_port_biostar_server_device_use)
- [Connection Mode in BioStar 1](http://kb.supremainc.com/knowledge/doku.php?id=en:1xfaq_difference_between_direct_mode_and_server_mode)

#### <span id="page-1-3"></span> **Database**

- SOL Server failure under Windows 7 64 bits
- [How to distinguish T&A event type in the BioStar database](http://kb.supremainc.com/knowledge/doku.php?id=en:1xfaq_how_to_distinguish_ta_event_type_in_the_biostar_database)
- [How to get leave data from the BioStar database](http://kb.supremainc.com/knowledge/doku.php?id=en:1xfaq_how_to_get_leave_data_from_the_biostar_database)
- [Oracle query Time and date conversion](http://kb.supremainc.com/knowledge/doku.php?id=en:1xfaq_oracle_query-time_and_date_conversion)
- [How to configure the Oracle settings to run BioStar](http://kb.supremainc.com/knowledge/doku.php?id=en:1xfaq_how_to_configure_the_oracle_settings_to_run_biostar)
- [How to create a SQL server authentication login ID](http://kb.supremainc.com/knowledge/doku.php?id=en:1xfaq_how_to_create_a_sql_server_authentication_login_id)
- [How to update an existing MS SQL database using DBSetup](http://kb.supremainc.com/knowledge/doku.php?id=en:1xfaq_how_to_update_an_existing_ms_sql_database_using_dbsetup)
- [How to restore a database backup in MSSQL Server](http://kb.supremainc.com/knowledge/doku.php?id=en:1xfaq_how_to_restore_a_database_backup_in_ms_sql_server)
- [How to make a backup of MSSQL database](http://kb.supremainc.com/knowledge/doku.php?id=en:1xfaq_how_to_make_a_backup_of_mssql_database)
- Database Restoration Error The media set has 2 media families
- [How to solve the Cannot Generate SSPI Context error](http://kb.supremainc.com/knowledge/doku.php?id=en:1xfaq_how_to_solve_the_cannot_generate_sspi_context_error)
- [How to Resolve a Database Compatibility Issue](http://kb.supremainc.com/knowledge/doku.php?id=en:1xfaq_how_to_resolve_a_database_compatibility_issue)

### <span id="page-2-0"></span> **System Integration**

- [BioStar Database integration guide](http://kb.supremainc.com/knowledge/doku.php?id=en:1xfaq_biostar_database_integration_guide)
- [How to connect AXIS NVR with BioStar](http://kb.supremainc.com/knowledge/doku.php?id=en:1xfaq_how_to_connect_axis_nvr_with_biostar)
- [How to use AXIS NVR in BioStar](http://kb.supremainc.com/knowledge/doku.php?id=en:1xfaq_how_to_use_axis_nvr_in_biostar)
- [How to assign an unsigned integer value in Visual Basic 6](http://kb.supremainc.com/knowledge/doku.php?id=en:1xfaq_how_to_assign_an_unsigned_integer_value_in_visual_basic_6)

#### <span id="page-2-1"></span> **Operation**

- [When you forgot the admin password to log in to BioStar Client](http://kb.supremainc.com/knowledge/doku.php?id=en:1xfaq_when_you_forgot_the_admin_password_to_log_in_to_biostar_client)
- [How to create an Access Group](http://kb.supremainc.com/knowledge/doku.php?id=en:1xfaq_how_to_create_an_access_group)
- [How to issue Bypass cards](http://kb.supremainc.com/knowledge/doku.php?id=en:1xfaq_how_to_issue_bypass_cards)
- [How to use Lift I/O](http://kb.supremainc.com/knowledge/doku.php?id=en:1xfaq_how_to_use_lift_i_o)
- [How to open and close doors in BioStar 1](http://kb.supremainc.com/knowledge/doku.php?id=en:1xfaq_how_to_open_and_close_doors_in_biostar)
- [How to troubleshoot an error message \[Fail to save data to server\]](http://kb.supremainc.com/knowledge/doku.php?id=en:1xfaq_how_to_troubleshoot_an_error_message_fail_to_save_data_to_server)
- [How to secure the device and user information](http://kb.supremainc.com/knowledge/doku.php?id=en:1xfaq_how_to_secure_the_device_and_user_information)
- [How to configure the duress detection feature](http://kb.supremainc.com/knowledge/doku.php?id=en:1xfaq_how_to_configure_the_duress_detection_feature)
- [How to configure the email notification settings](http://kb.supremainc.com/knowledge/doku.php?id=en:1xfaq_how_to_configure_the_email_notification_settings)
- [How to unlock a device using Challenge Code](http://kb.supremainc.com/knowledge/doku.php?id=en:1xfaq_how_to_unlock_a_device_using_challenge_code)
- [How to configure the alarm settings](http://kb.supremainc.com/knowledge/doku.php?id=en:1xfaq_how_to_configure_the_alarm_settings)
- [How to add custom alarm sounds](http://kb.supremainc.com/knowledge/doku.php?id=en:1xfaq_how_to_add_custom_alarm_sounds)
- [How to get log records from slave devices](http://kb.supremainc.com/knowledge/doku.php?id=en:1xfaq_how_to_get_log_records_from_slave_devices)
- [How to configure the WLAN settings](http://kb.supremainc.com/knowledge/doku.php?id=en:1xfaq_how_to_configure_the_wlan_settings_on_biostar)
- [How to delete cards registered to a user](http://kb.supremainc.com/knowledge/doku.php?id=en:1xfaq_how_to_delete_cards_registered_to_a_user)
- [How to block users based on the template card number](http://kb.supremainc.com/knowledge/doku.php?id=en:1xfaq_how_to_block_users_based_on_the_template_card_number)
- [How to upgrade firmware of your Suprema device](http://kb.supremainc.com/knowledge/doku.php?id=en:1xfaq_how_to_upgrade_firmware_of_your_suprema_device)
- [How to manage user data in your device](http://kb.supremainc.com/knowledge/doku.php?id=en:1xfaq_how_to_manage_user_data_in_your_device)
- [How to assign different administrative privileges to users](http://kb.supremainc.com/knowledge/doku.php?id=en:1xfaq_how_to_assign_different_administrative_privileges_to_users)
- [How to register Command card](http://kb.supremainc.com/knowledge/doku.php?id=en:1xfaq_how_to_register_command_card)
- [How to set up an Anti-passback zone](http://kb.supremainc.com/knowledge/doku.php?id=en:1xfaq_how_to_set_up_an_anti-passback_zone)
- [How to set up a fire alarm zone](http://kb.supremainc.com/knowledge/doku.php?id=en:1xfaq_how_to_set_up_a_fire_alarm_zone)
- [How to issue a card](http://kb.supremainc.com/knowledge/doku.php?id=en:1xfaq_how_to_issue_a_card)
- [How to delete a card](http://kb.supremainc.com/knowledge/doku.php?id=en:1xfaq_how_to_delete_a_card)
- [How to export device logs](http://kb.supremainc.com/knowledge/doku.php?id=en:1xfaq_how_to_export_device_logs)
- [How to set up an alarm zone](http://kb.supremainc.com/knowledge/doku.php?id=en:1xfaq_how_to_set_up_an_alarm_zone)
- [How to create an administrator on BioLite Solo using an one-time password](http://kb.supremainc.com/knowledge/doku.php?id=en:1xfaq_how_to_create_an_administrator_on_bls_using_an_one-time_password)
- [How to use an external Wiegand reader](http://kb.supremainc.com/knowledge/doku.php?id=en:1xfaq_how_to_use_an_external_wiegand_reader)
- [How to configure Mifare Site Key](http://kb.supremainc.com/knowledge/doku.php?id=en:1xfaq_how_to_configure_mifare_site_key)
- [How to change language in devices](http://kb.supremainc.com/knowledge/doku.php?id=en:1xfaq_how_to_change_language_in_devices)
- [How to configure MIFARE card memory layout](http://kb.supremainc.com/knowledge/doku.php?id=en:1xfaq_how_to_configure_mifare_card_memory_layout)
- [How to troubleshoot if logs aren't uploading automatically in server mode](http://kb.supremainc.com/knowledge/doku.php?id=en:1xfaq_how_to_troubleshoot_if_logs_aren_t_uploading_automatically_in_server_mode)
- [Troubleshooting T&A Reports with Wrong Results](http://kb.supremainc.com/knowledge/doku.php?id=en:1xfaq_how_to_troubleshoot_t_a_reports_with_wrong_results)
- [Troubleshooting T&A Report Absence Issue](http://kb.supremainc.com/knowledge/doku.php?id=en:1xfaq_how_to_troubleshoot_t_a_report_absence_issue)

From: <http://kb.supremainc.com/knowledge/> -

Permanent link: **[http://kb.supremainc.com/knowledge/doku.php?id=en:faq\\_biostar1x](http://kb.supremainc.com/knowledge/doku.php?id=en:faq_biostar1x)**

Last update: **2017/01/17 11:29**